## **Advance Organizer: Lernfeld 3 – Aufträge bearbeiten**

"Die Schülerinnen und Schüler besitzen die Kompetenz, Anfragen zu beantworten, Angebote zu erstellen und Aufträge anzunehmen sowie störungsfreie Prozesse fachgerecht auszuführen."

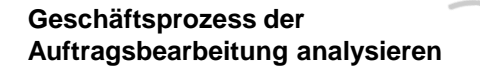

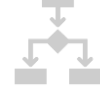

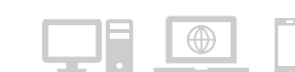

büroübliche Applikationen

**Büroübliche Applikationen erschließen**

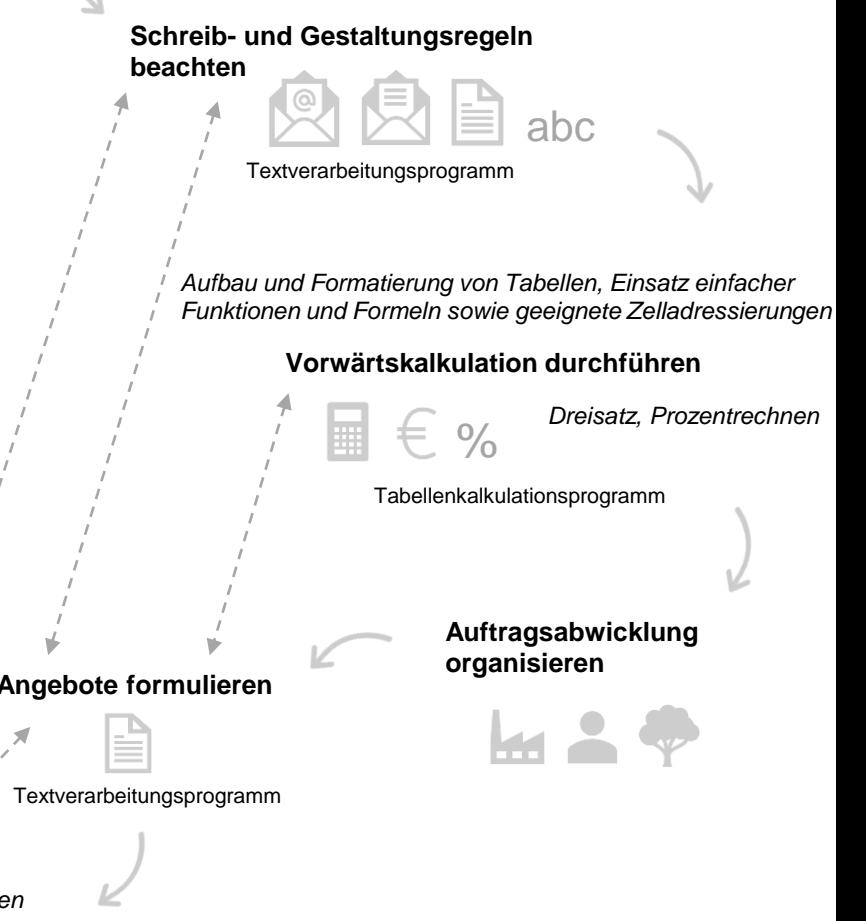

**Ziel- und kundenorientiert kommunizieren**

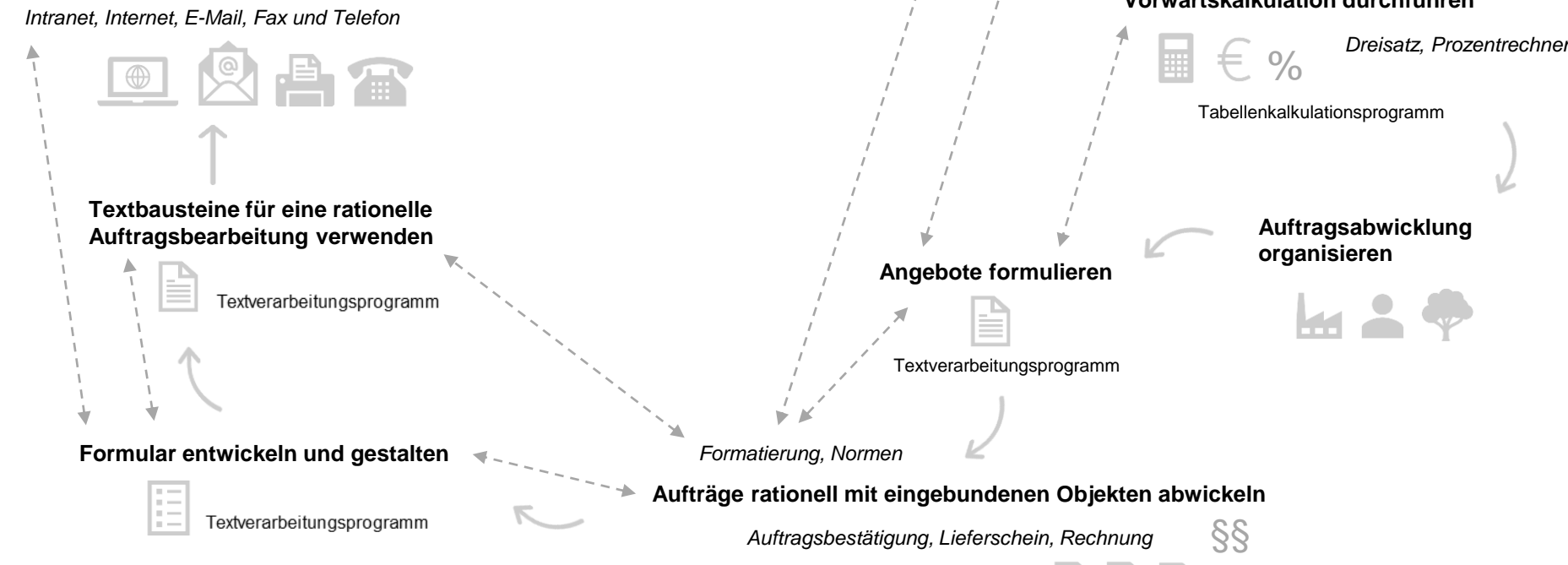

Stand: 2021 Kaufmann/Kauffrau für Büromanagement

Textverarbeitungsprogramm